## Cheatography

## latex Cheat Sheet by [jing](http://www.cheatography.com/jing/) via [cheatography.com/54935/cs/14644/](http://www.cheatography.com/jing/cheat-sheets/latex)

This declares an environment, a block of code with a specific

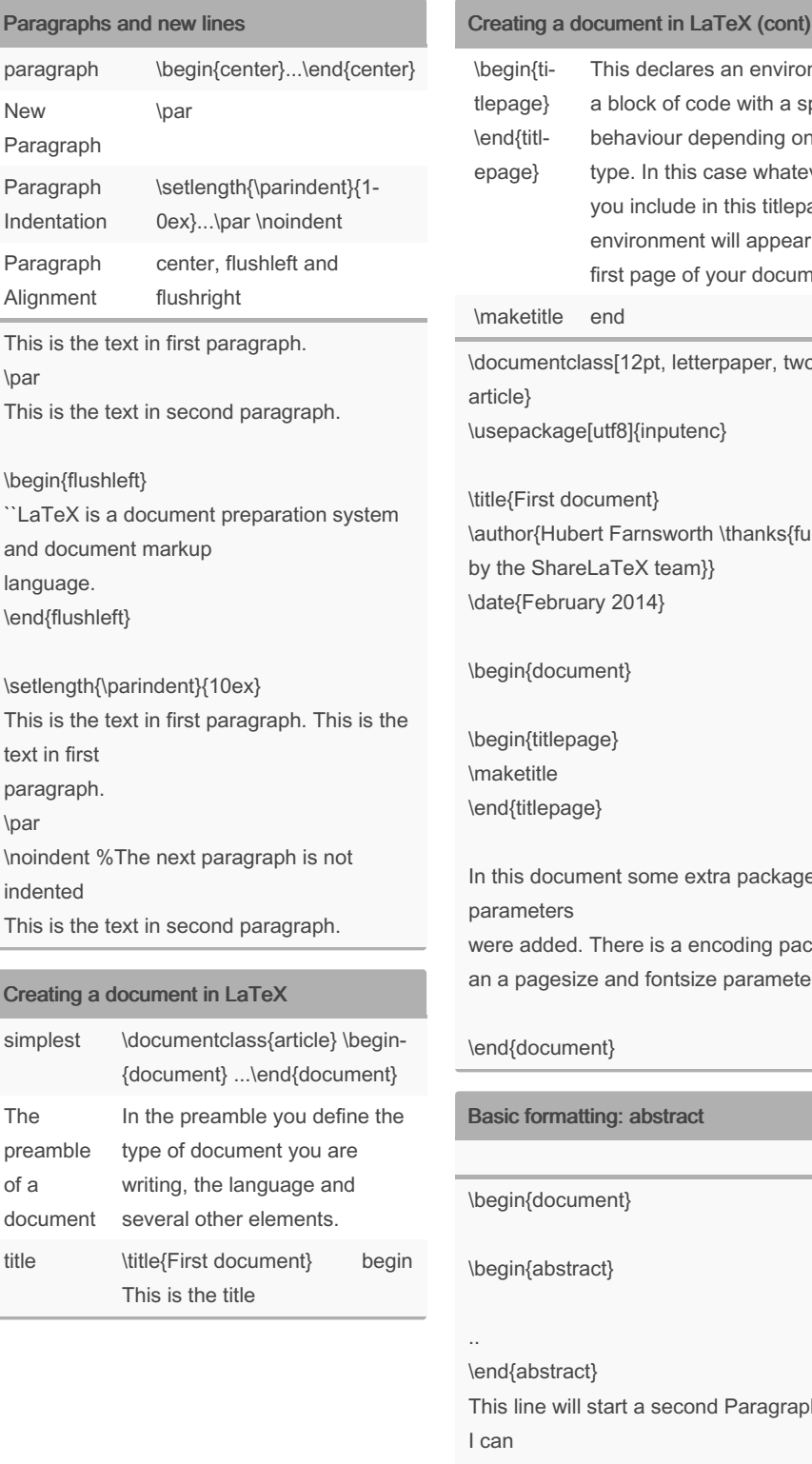

The

By jing

[cheatography.com/jing/](http://www.cheatography.com/jing/)

behaviour depending on its type. In this case whatever you include in this titlepage environment will appear in the first page of your document. title end entclass[12pt, letterpaper, twoside]{ckage[utf8]{inputenc} rst document} \author{Hubert Farnsworth \thanks{funded ShareLaTeX team}}  $\text{ebruary } 2014$ } document} titlepage} tle lepage} document some extra packages and eters dded. There is a encoding package gesize and fontsize parameters. ocument} **brmatting: abstract** document} abstract}

 $\text{start}$ e will start a second Paragraph. And brake\\ the lines \\ and continue in a new line.

\end{document}

Not published yet. Last updated 9th February, 2018. Page 1 of 1.

## Sponsored by CrosswordCheats.com Learn to solve cryptic crosswords!

<http://crosswordcheats.com>

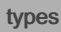

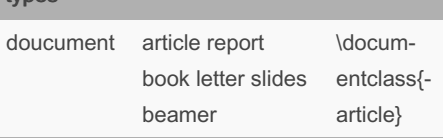